Cannot Uninstall [Applications](http://m.inmanuals.com/go.php?q=Cannot Uninstall Applications Mac Os X Lion) Mac Os X Lion >[>>>CLICK](http://m.inmanuals.com/go.php?q=Cannot Uninstall Applications Mac Os X Lion) HERE<<<

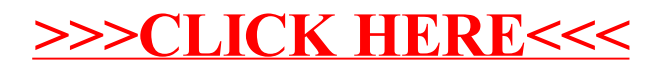